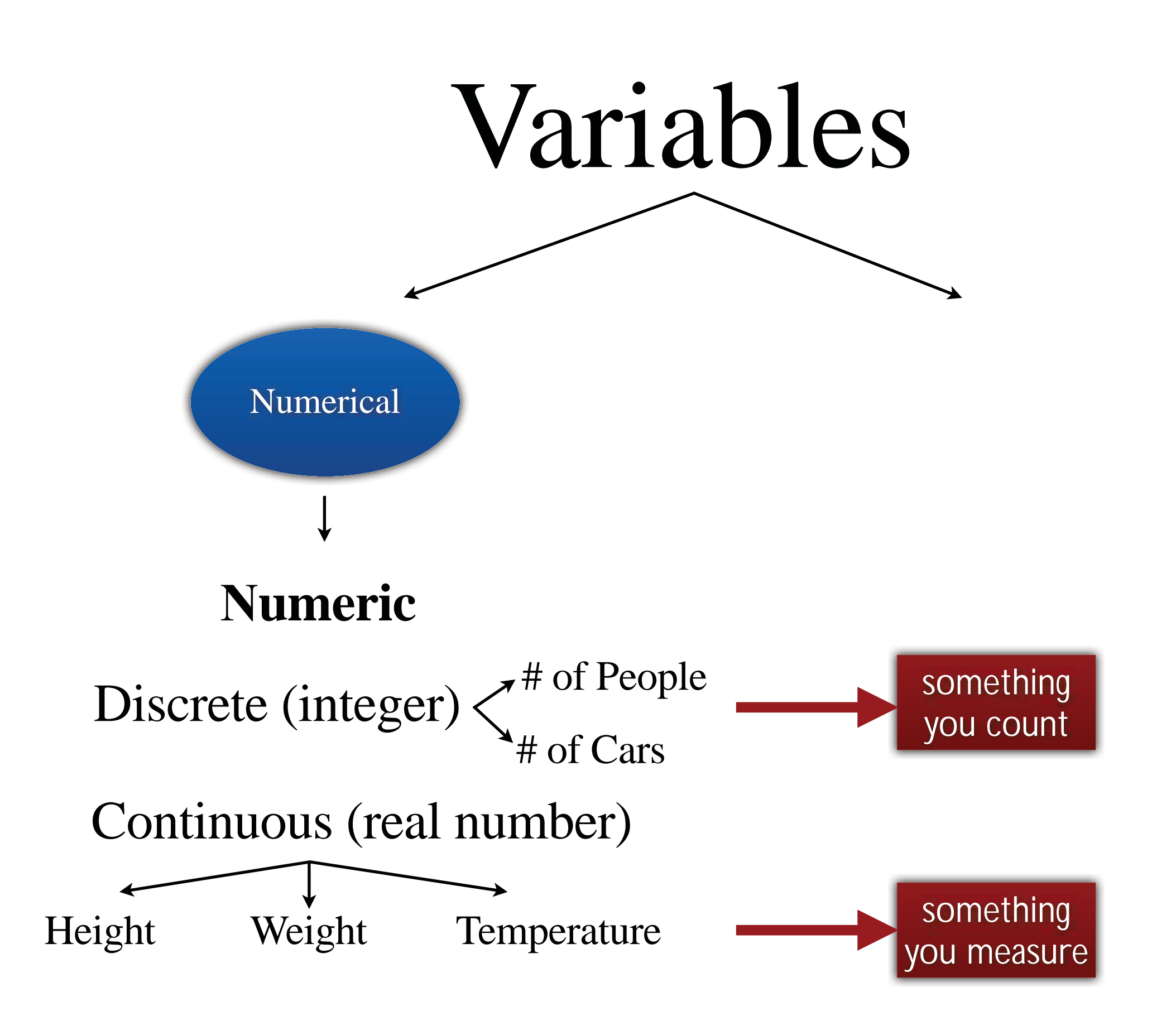

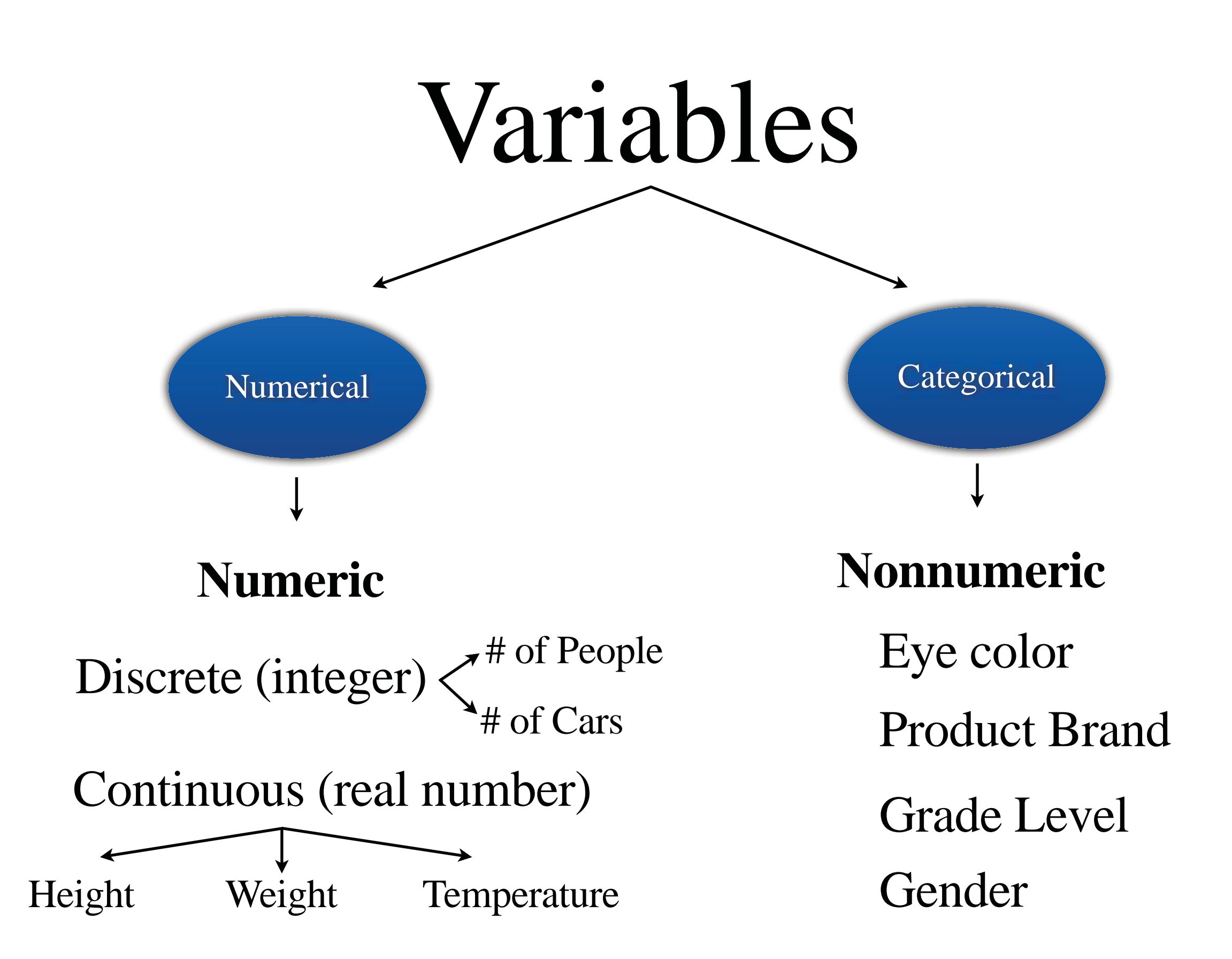

### **Bar Chart**

Teen Pregnancy Rates 

#### *\*\*Spaces between each bar\*\**

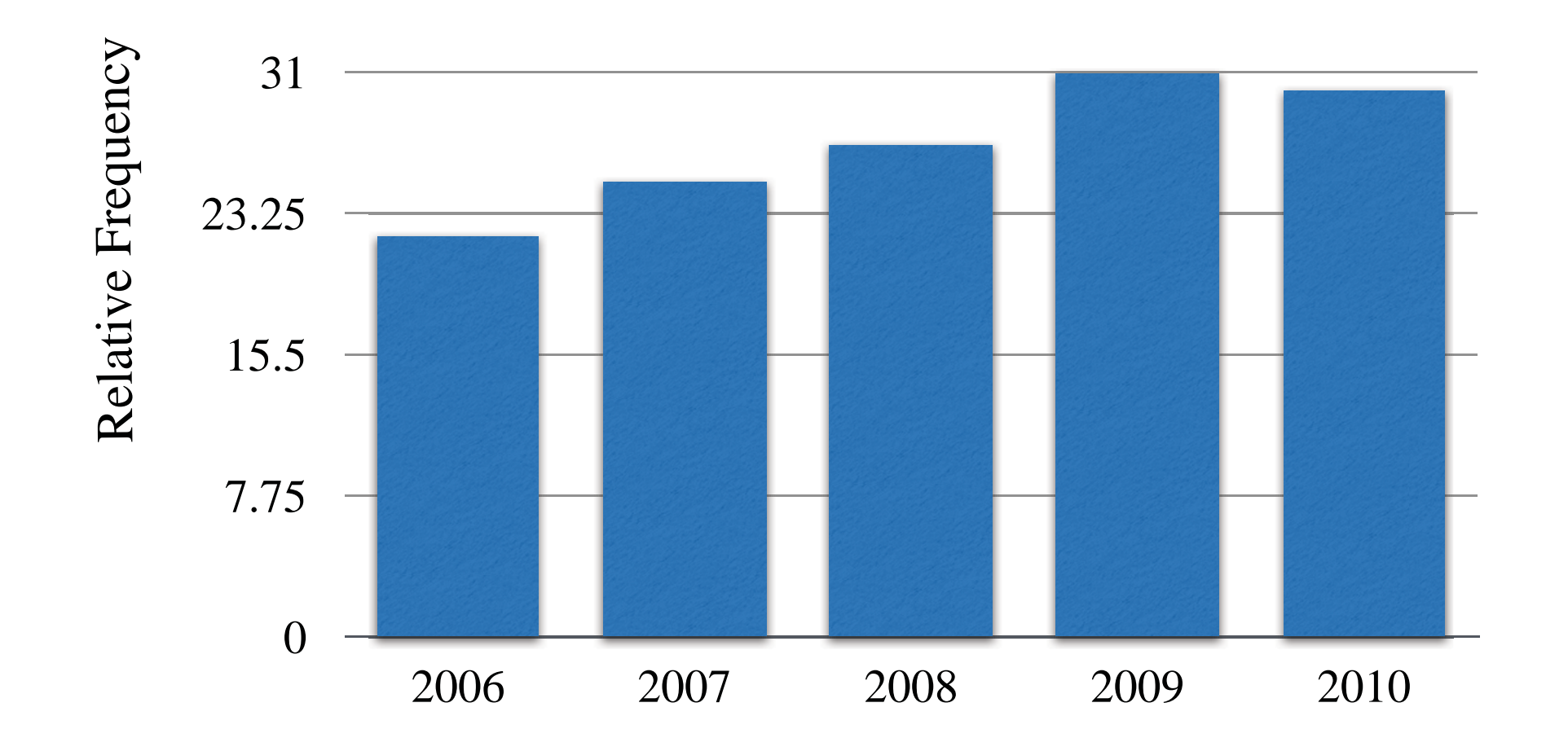

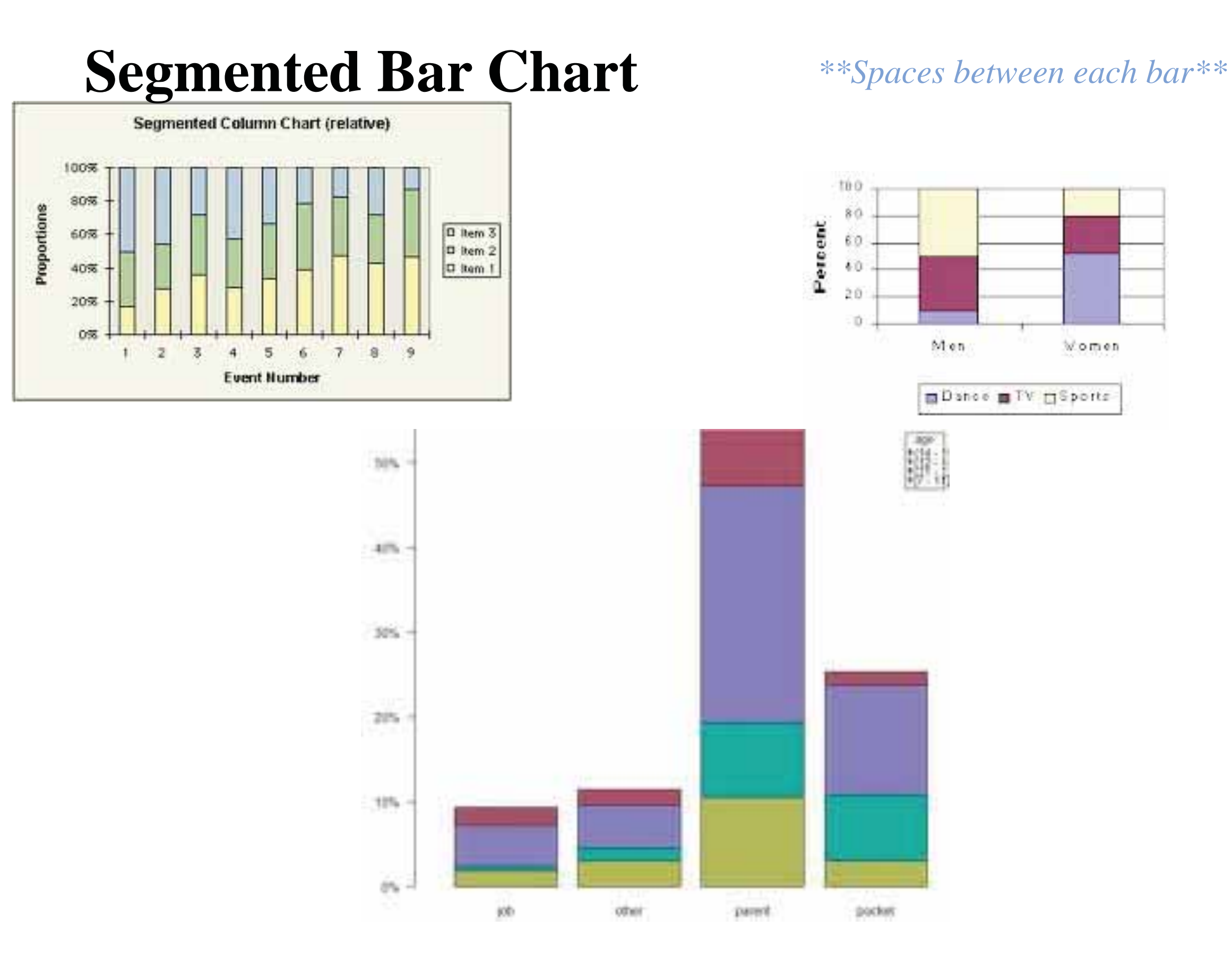

# **Comparative Bar Chart**

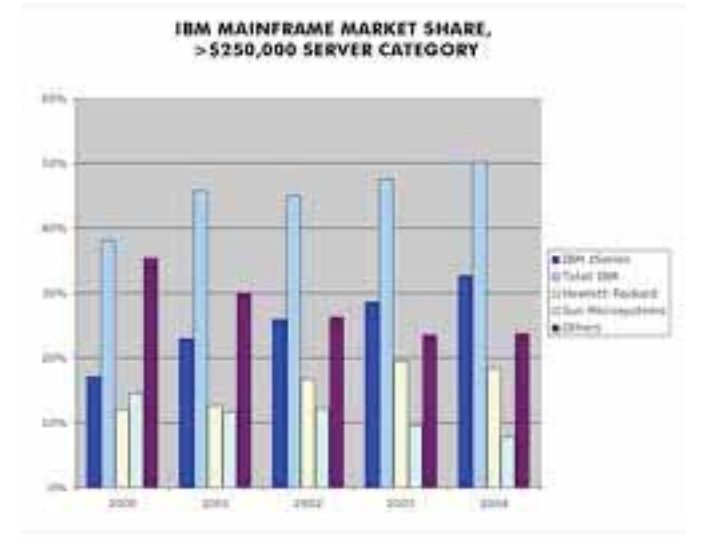

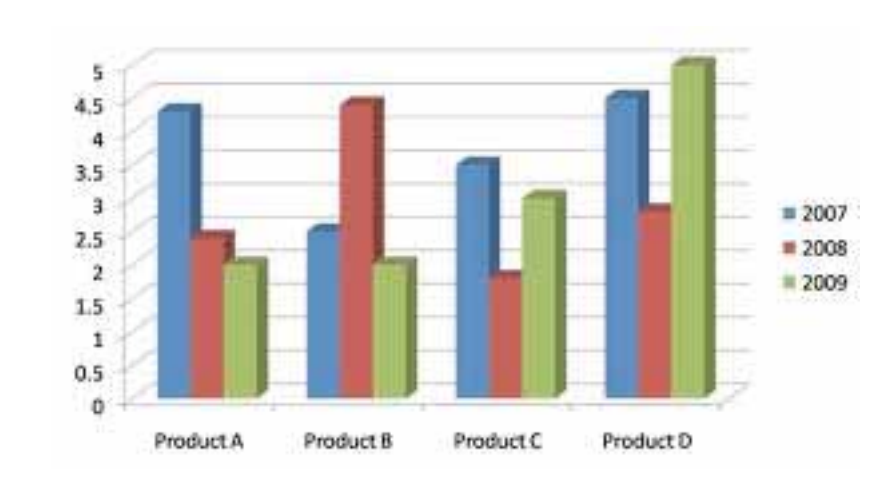

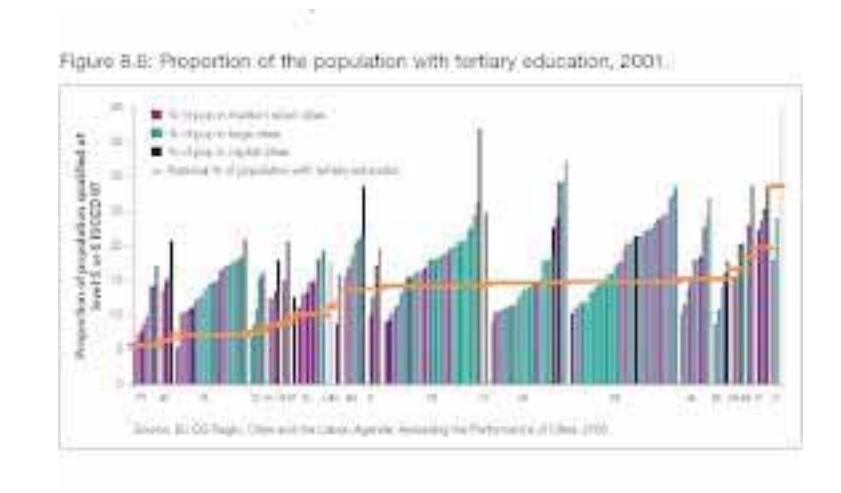

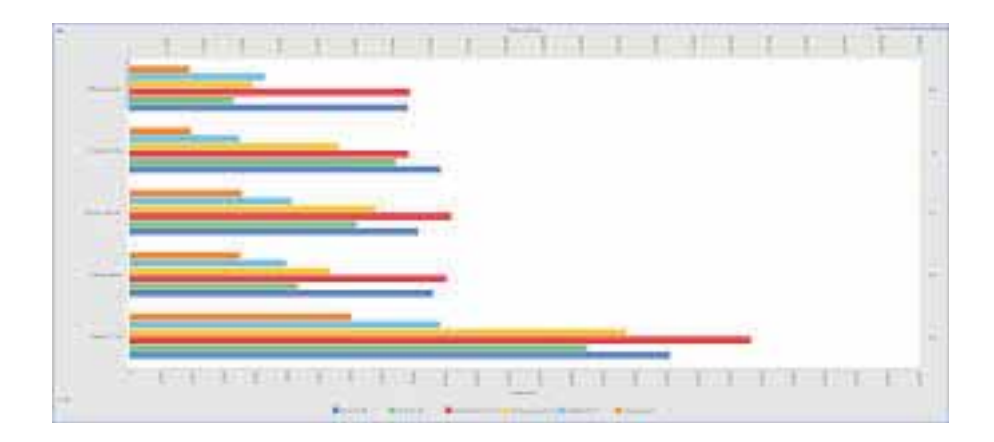

#### *\*\*Spaces between each bar\*\**

## **Pie Chart**

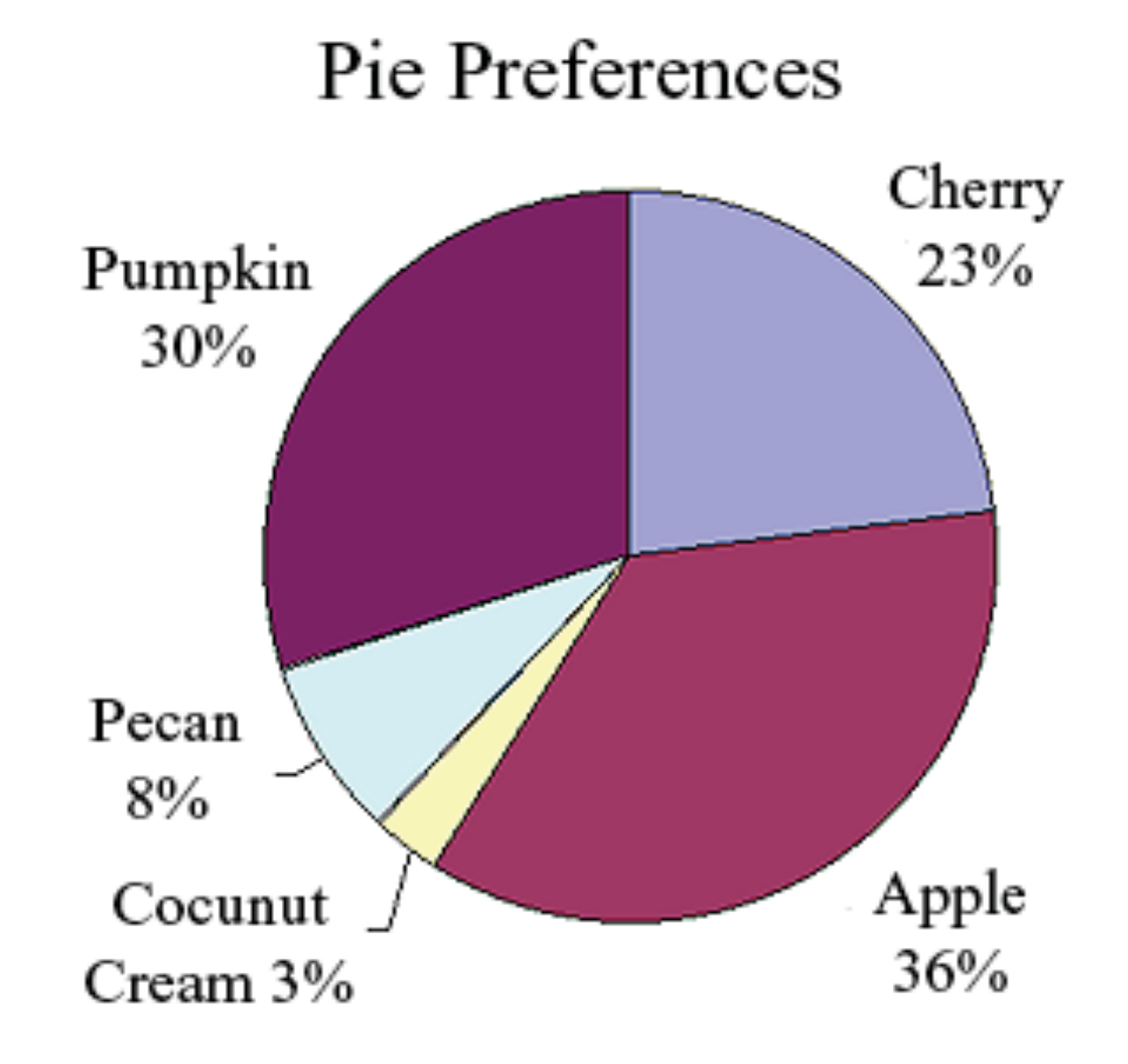

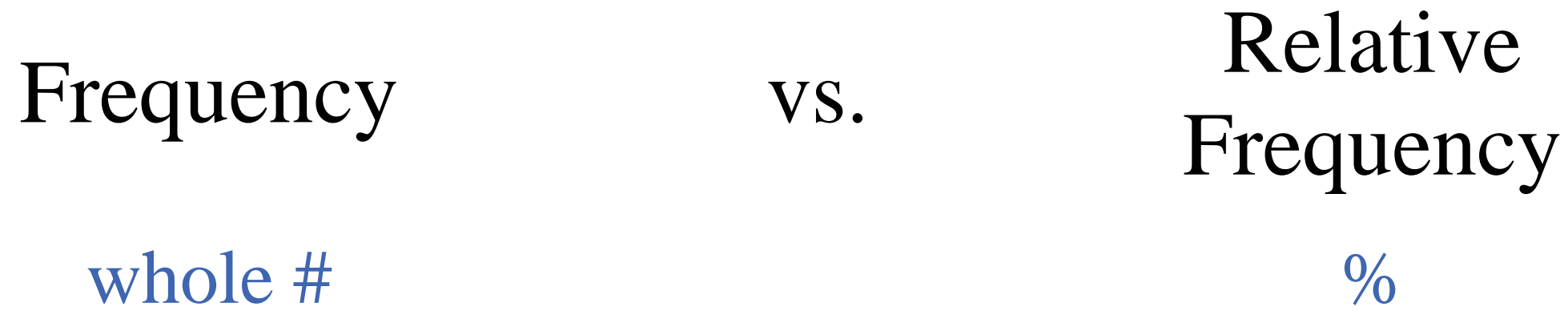

Suppose we are looking at the history grades of students in 10th grade and have the classes corresponding to letter grades: A, B, C, D, F.

- 7 students with an F (50-59)
- 9 students with a D (60-69)
- 18 students with a C (70-79)
- 12 students with a B (80-89)
- 4 students with an A (90-99)
- 0.14 = 14% students with an F
- 0.18 = 18% students with a D
- 0.36 = 36% students with a C
- $0.24 = 24\%$  students with a B
- $0.08 = 8\%$  students with an A

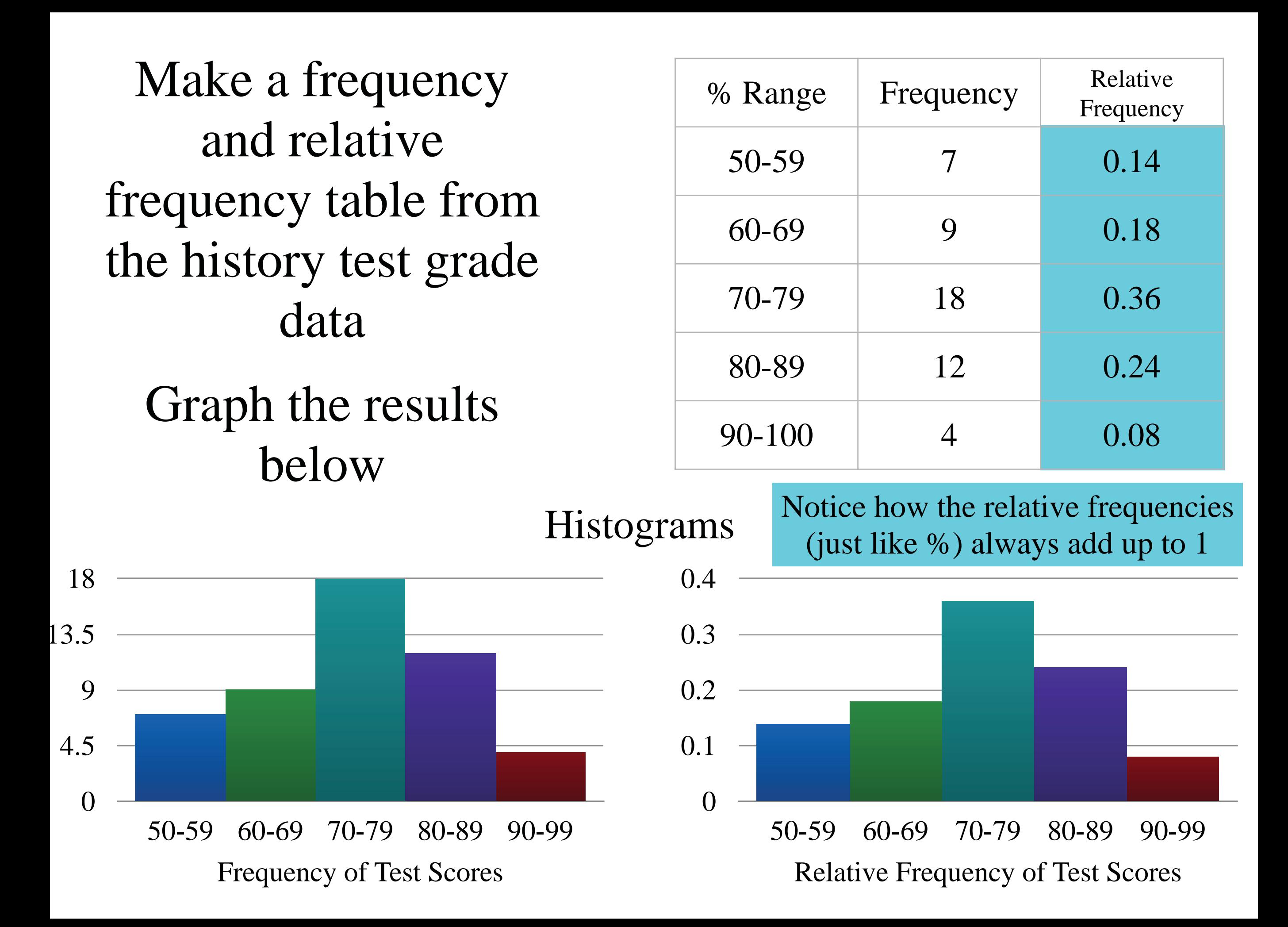

So to sum up

Frequency vs. Relative Frequency whole  $\#$  %

Discrete — # of People # of Cars

Continuous — Height Weight Temperature

# **Segmented Bar Chart** *\*\*Spaces between each bar\*\**

## **Comparative Bar Chart** *\*\*Spaces between each bar\*\**

**Pie Chart**

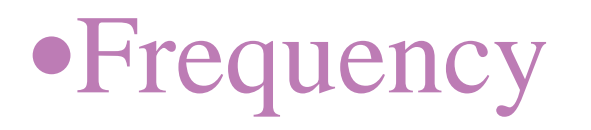

•Relative Frequency

Actual Counts

•Cumulative Frequency

## Percentages or Decimals

•Cumulative Relative Frequency

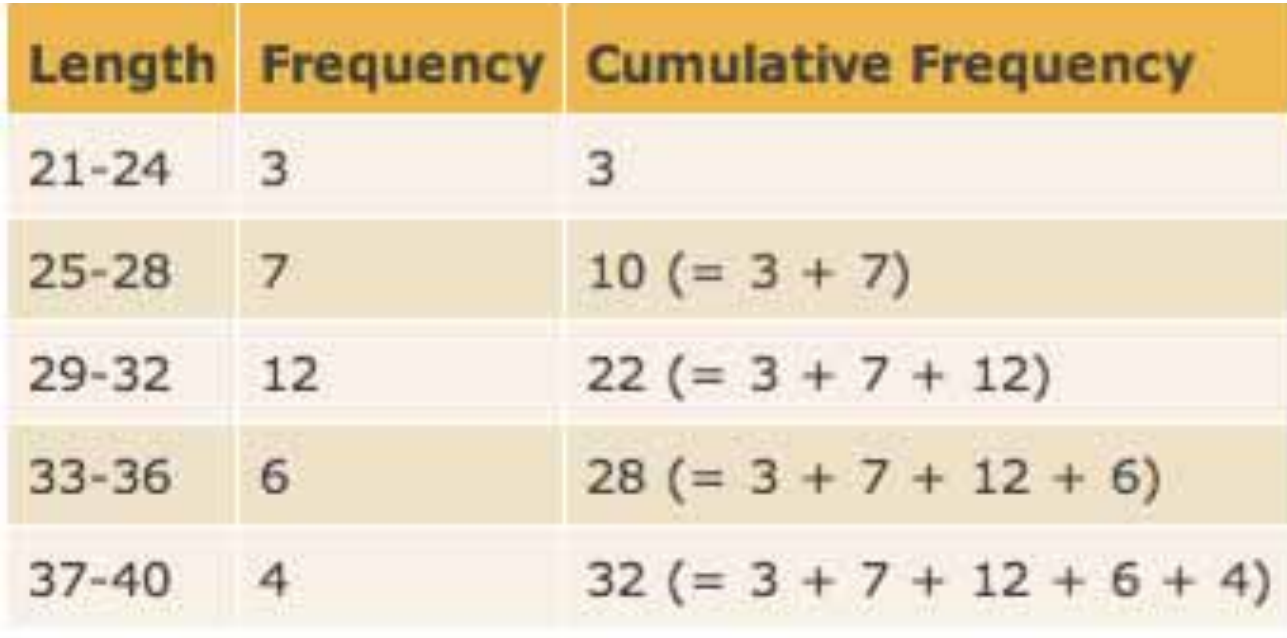

Lengths of 32 collected Baby Brown Snakes

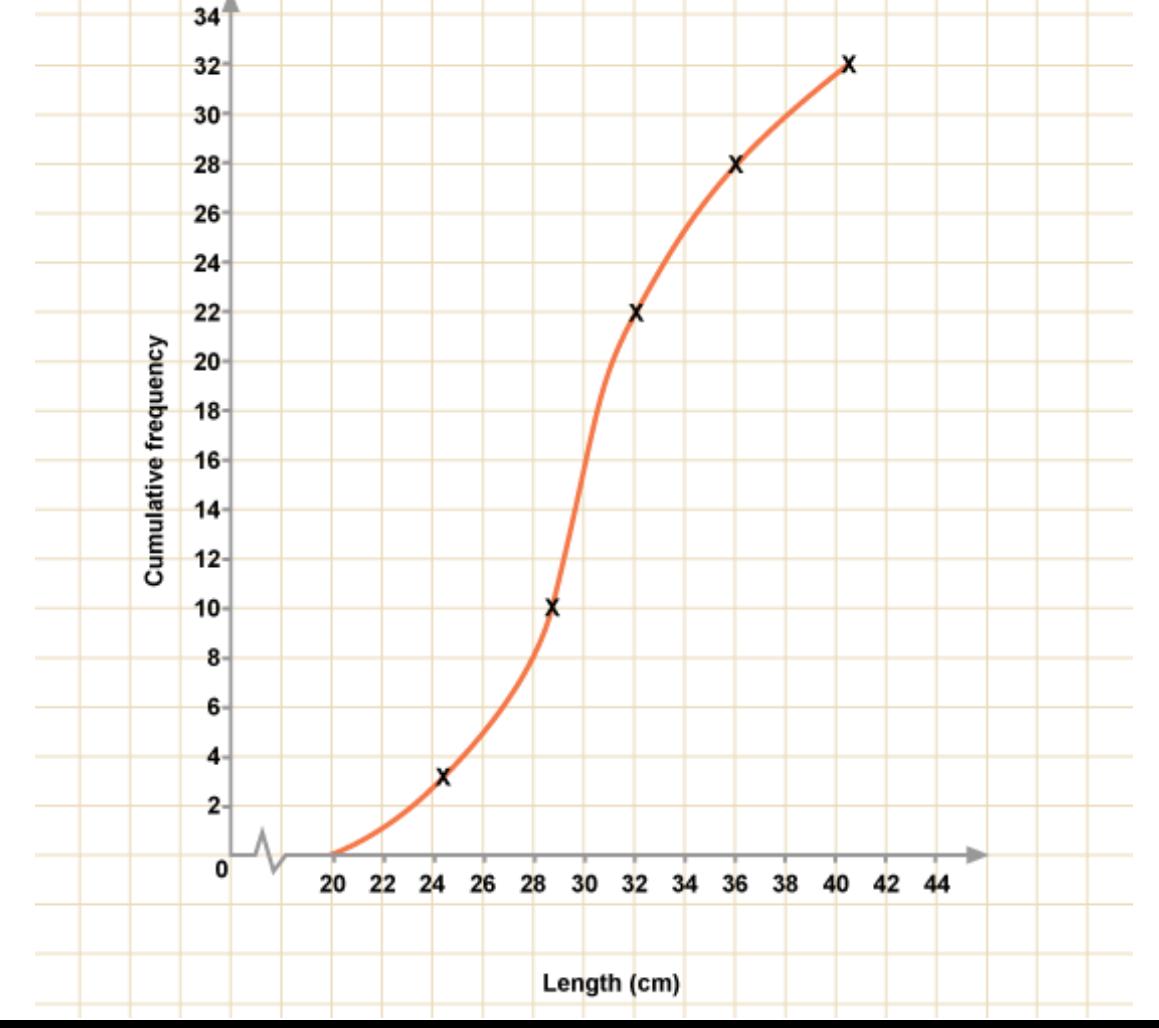

# Cumulative FREQUENCY

# Cumulative **RELATIVE** FREQUENCY

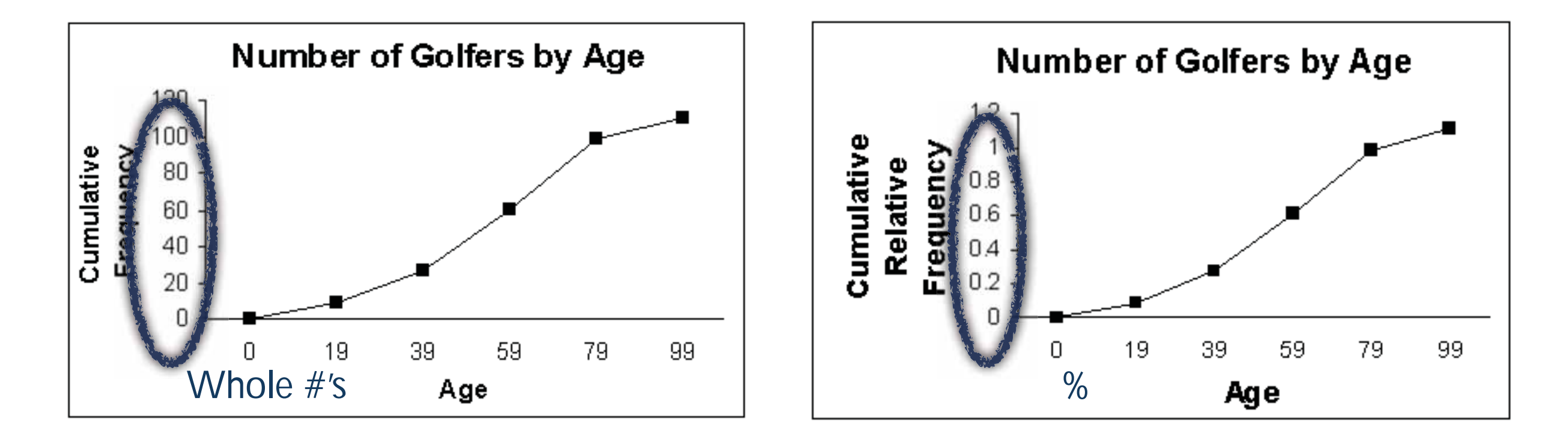

## Cumulative graphs ALWAYS increase!

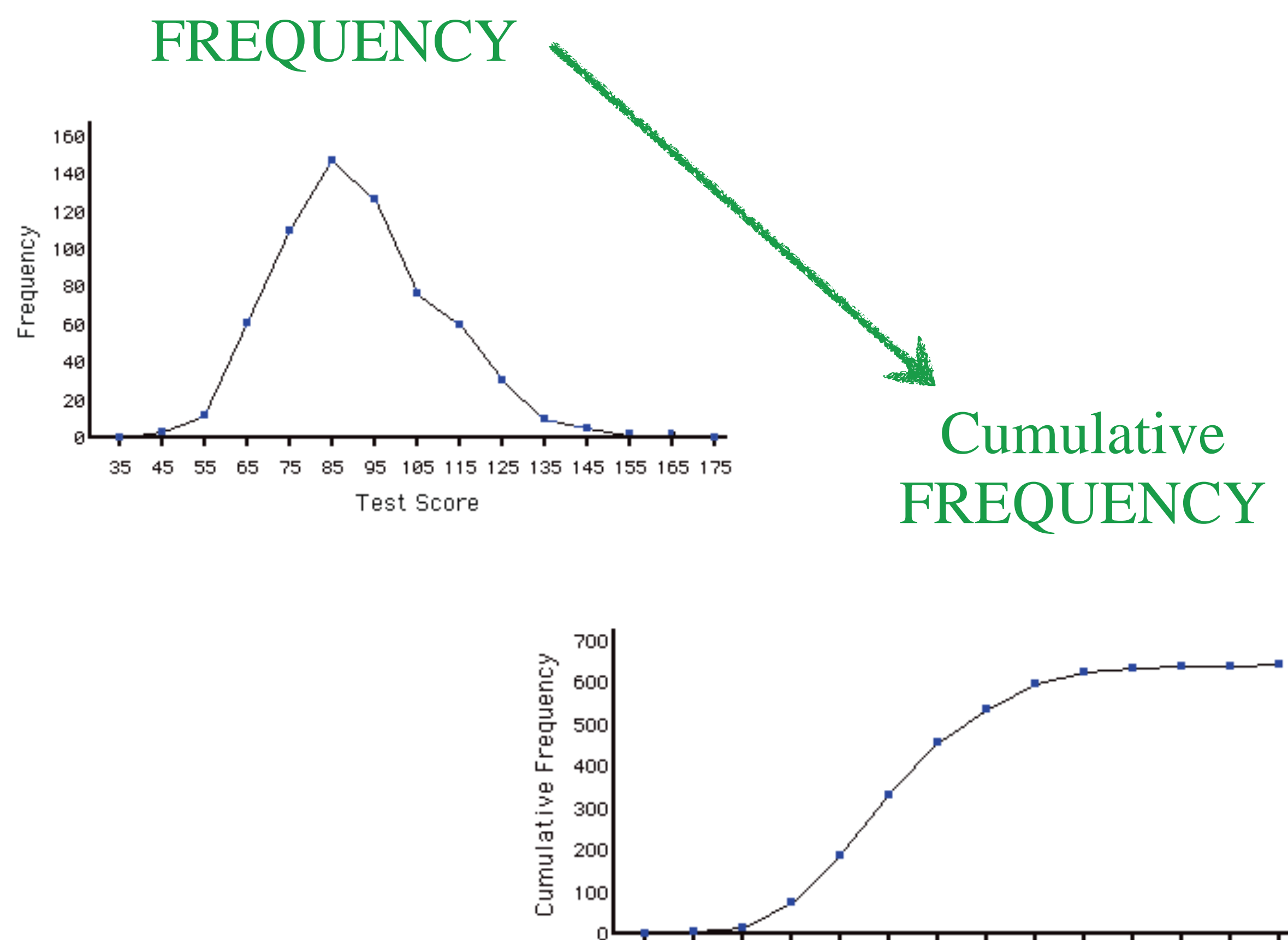

35 45 55 65 75 85 95 105 115 125 135 145 155 165 **Test Score** 

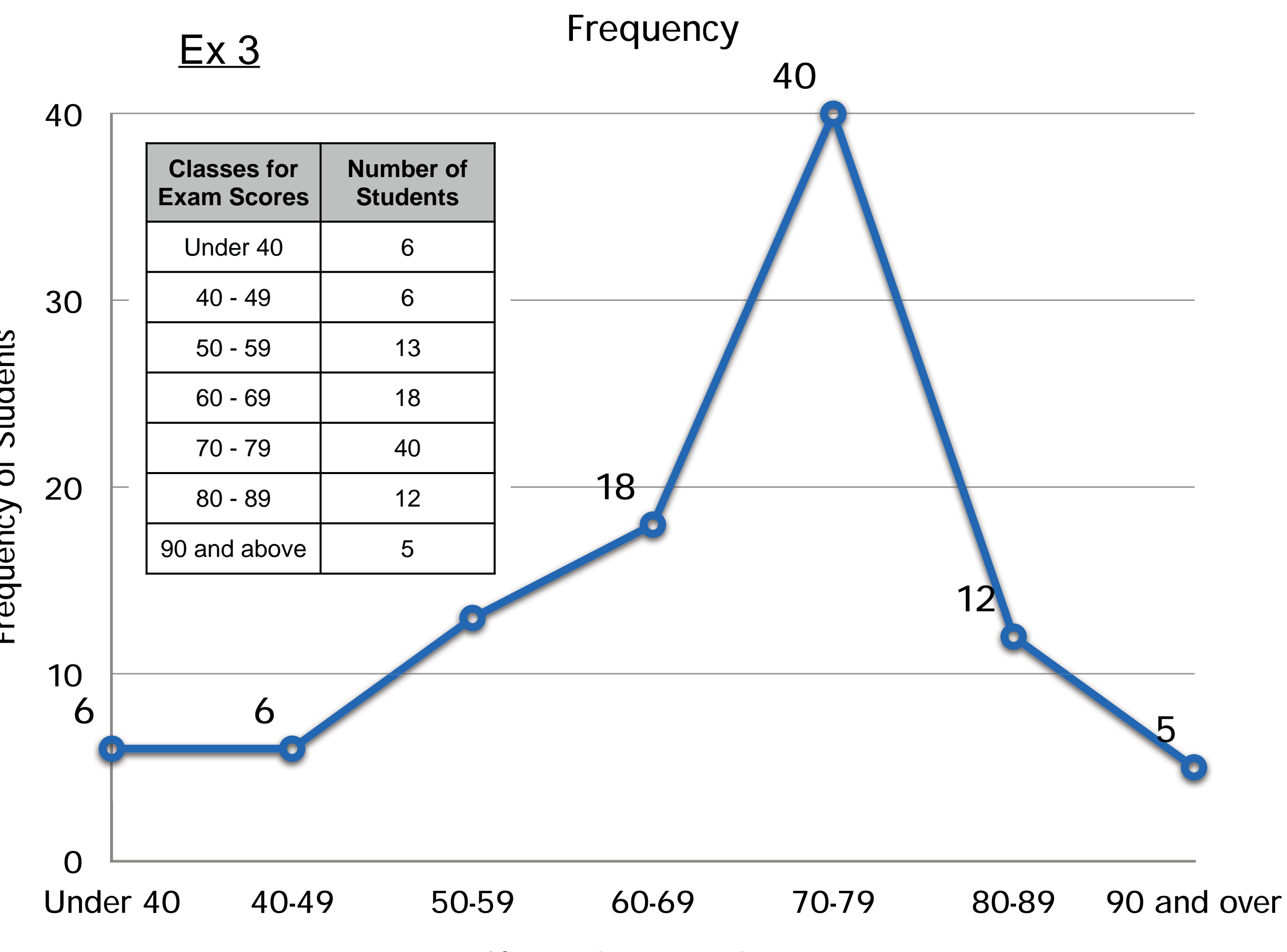

Classes for Exam Scores

Frequency of Students Frequency of Students

Ex 3

#### Cumulative Frequency

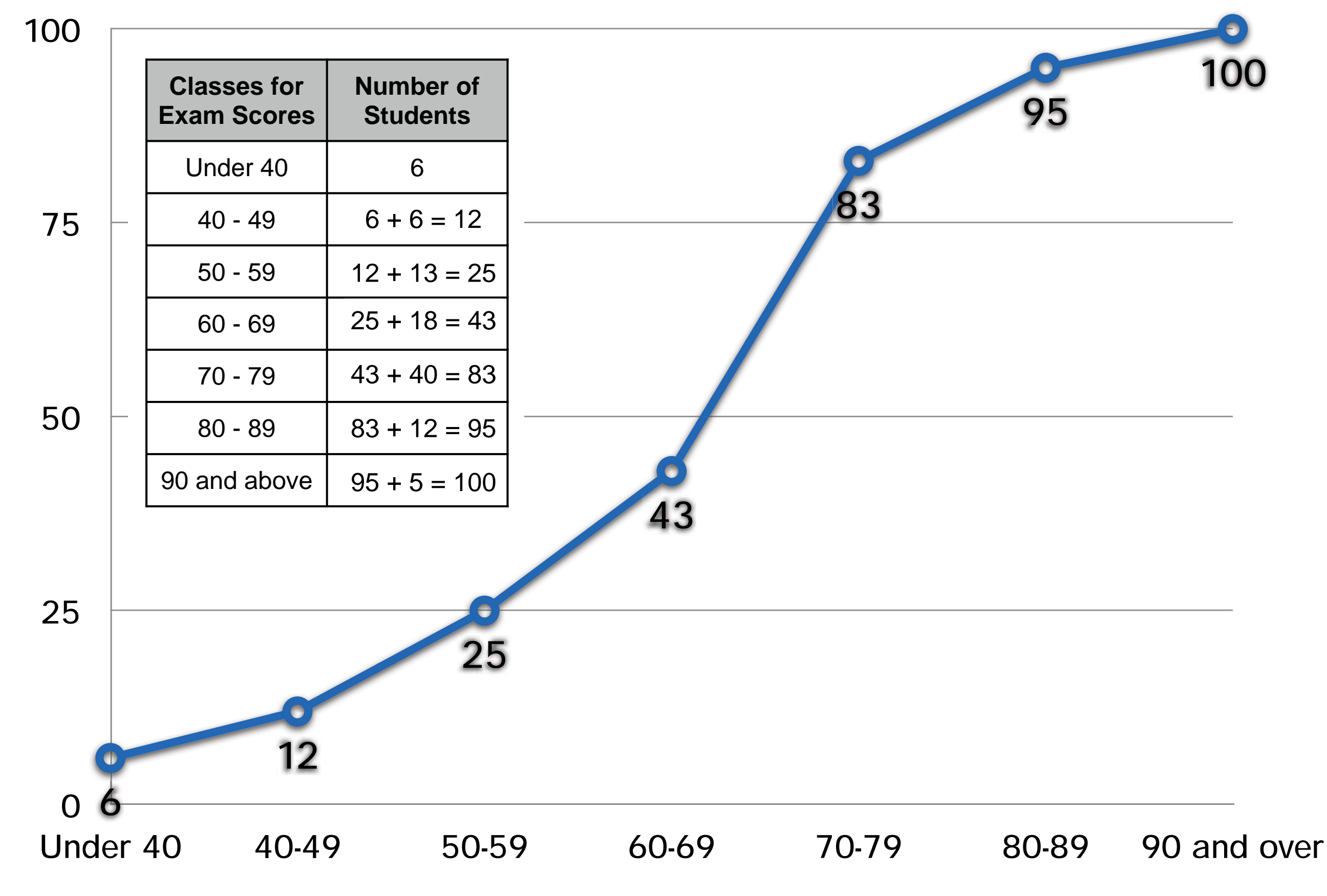

Classes for Exam Scores

Cumulative Frequency of Students Cumulative Frequency of Students

# Histograms •Similar to Bar Charts

- •Use numerical data instead of categorical data
- •No spaces between bars (unlike Bar Charts) Spaces between bars only if there is

a gap in the data

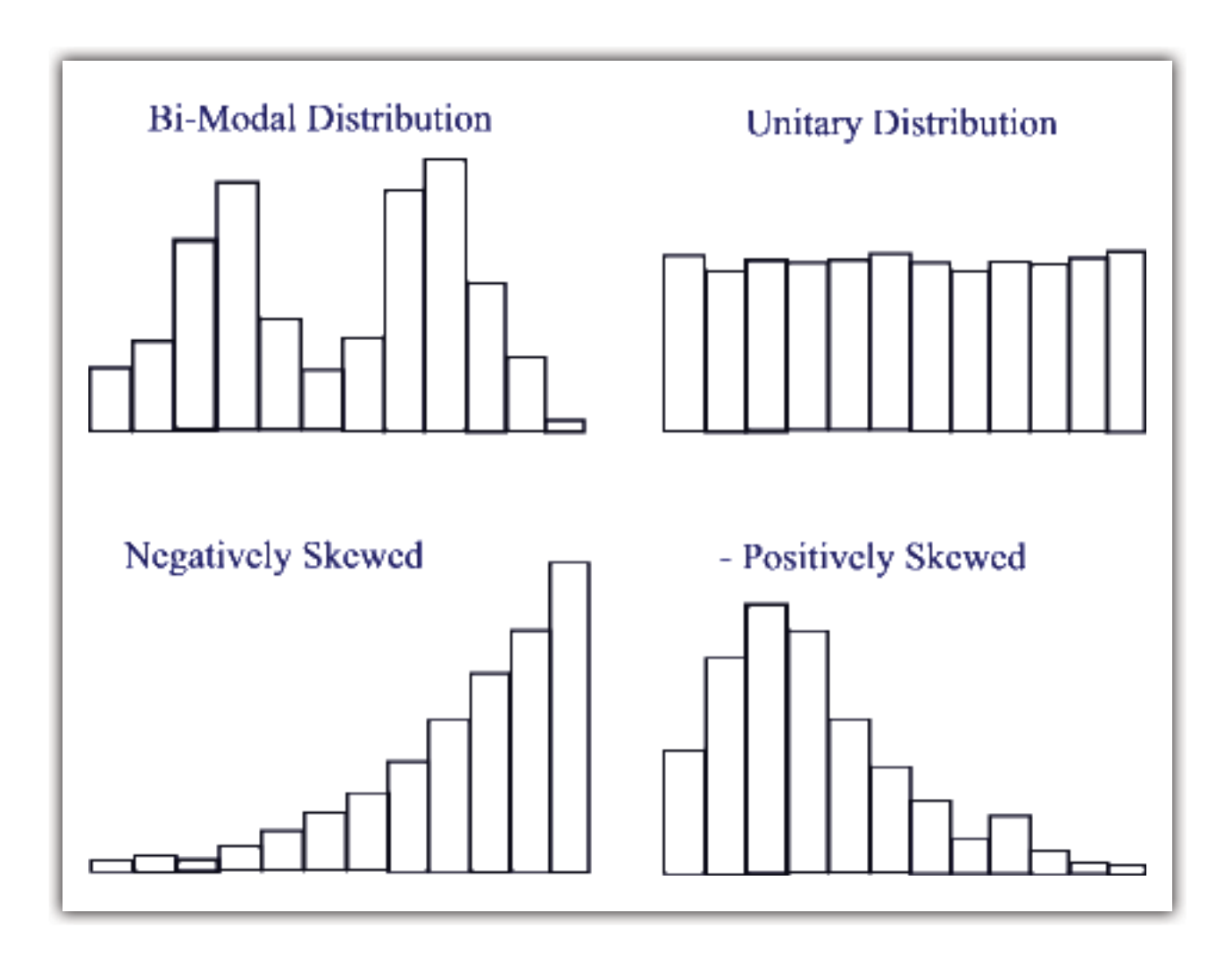

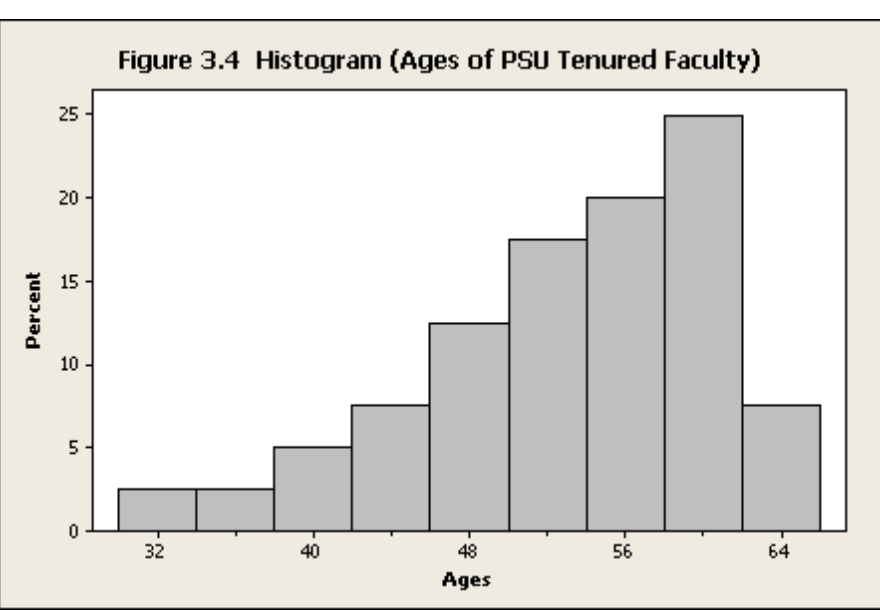

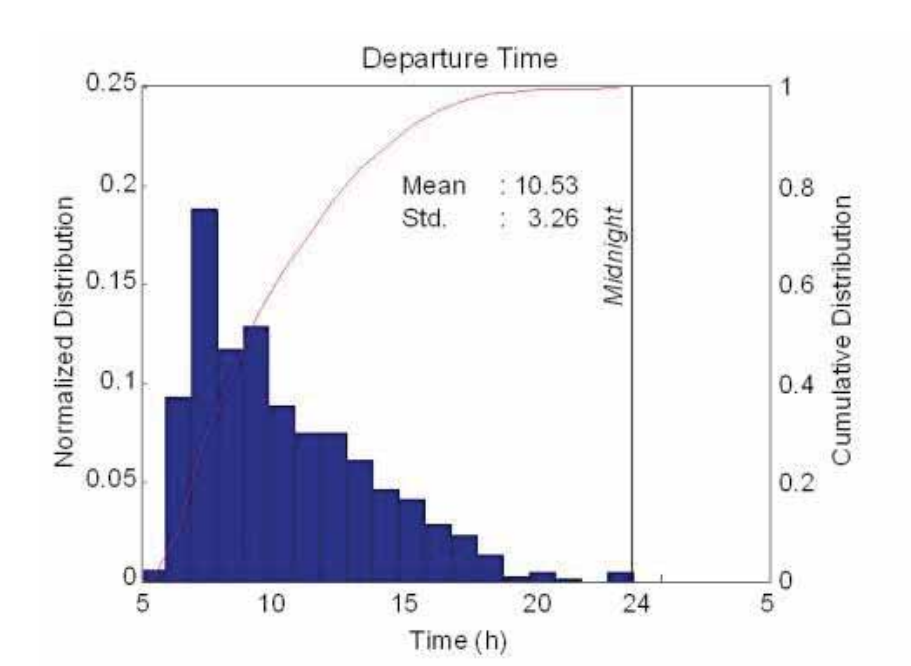

# Histograms •Similar to Bar Charts

- •Use numerical data instead of categorical data
- •No spaces between bars (unlike Bar Charts)  $*$ Spaces between bars only if there is a gap in the data

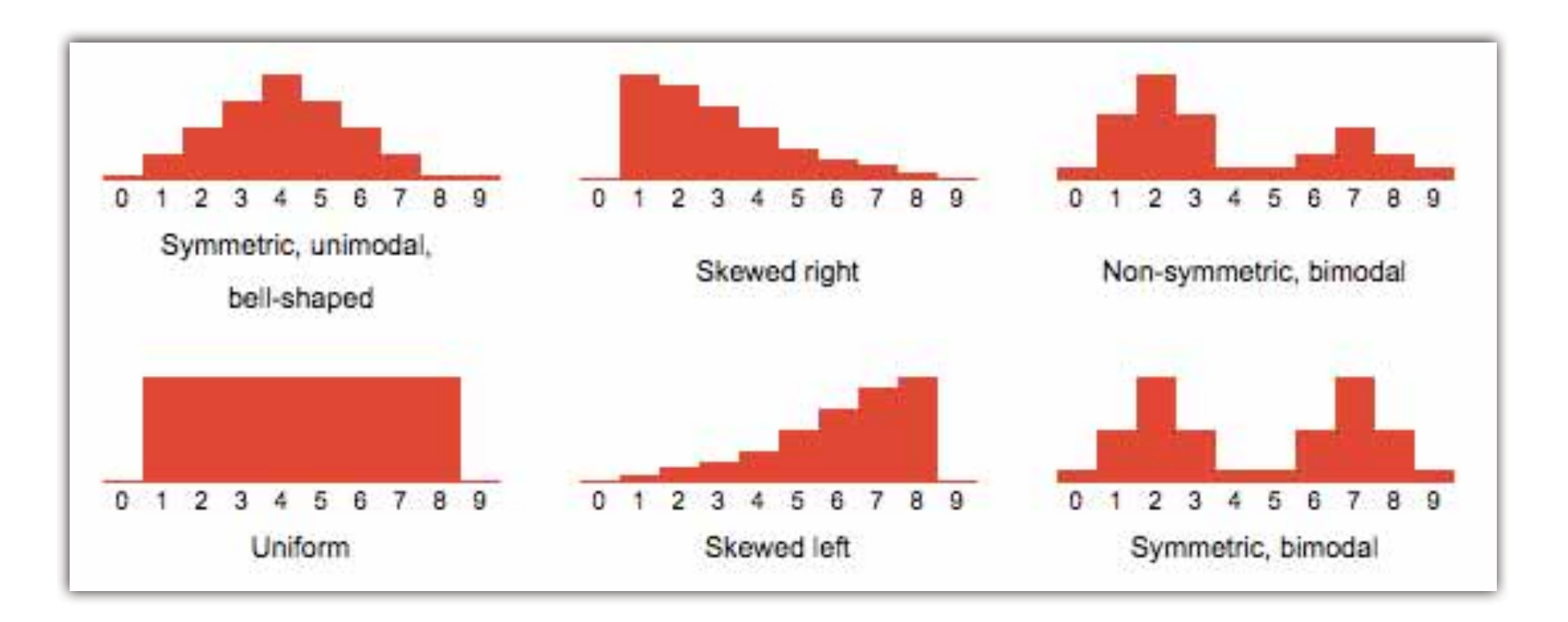

## Histogram or Bar Chart?

UK 2007 Top 5 Food and Agricultural Commodities

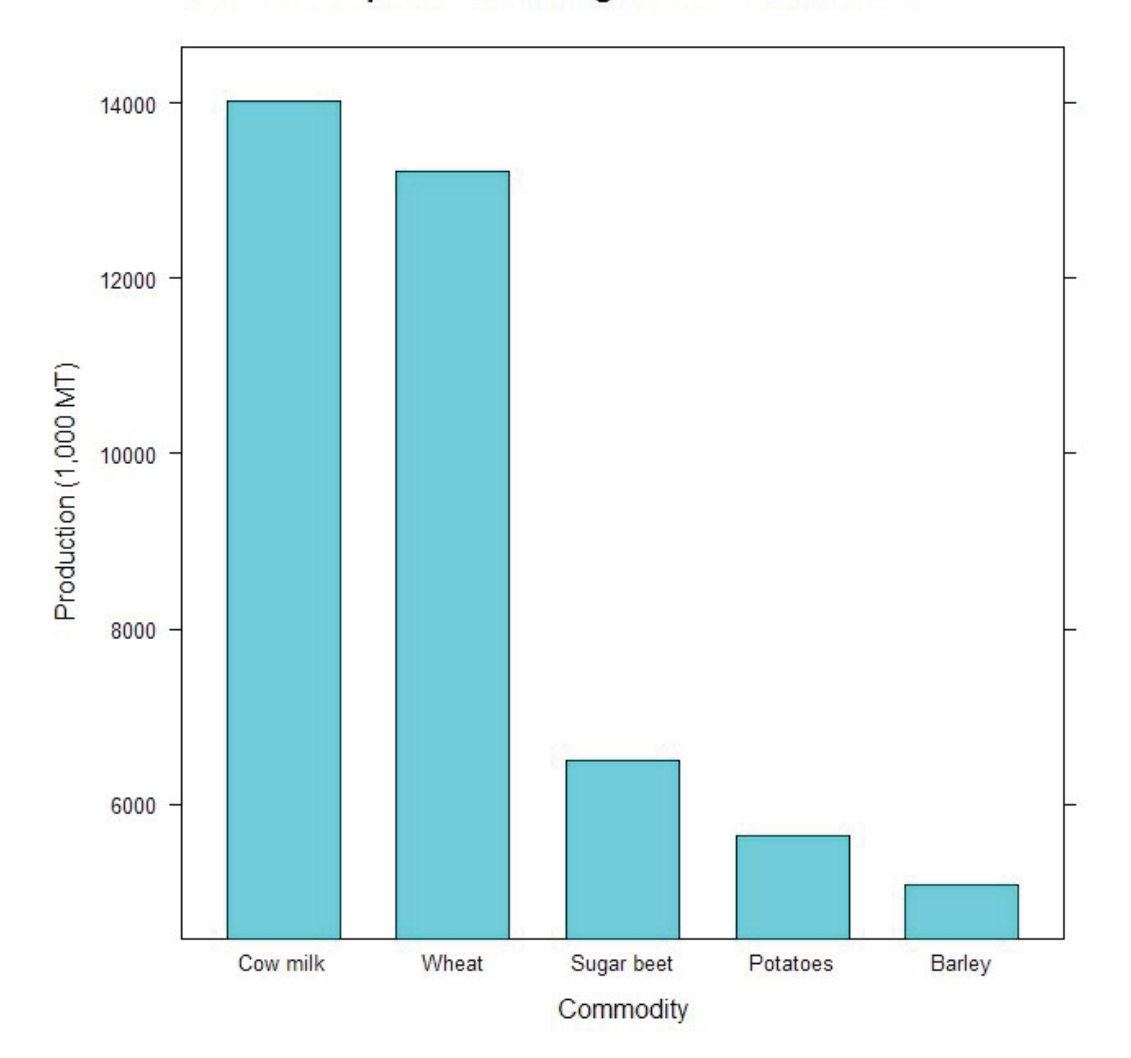

### Bar Chart!!!

## Histogram or Bar Chart?

**Pulse Rate for a Sample of Students** 

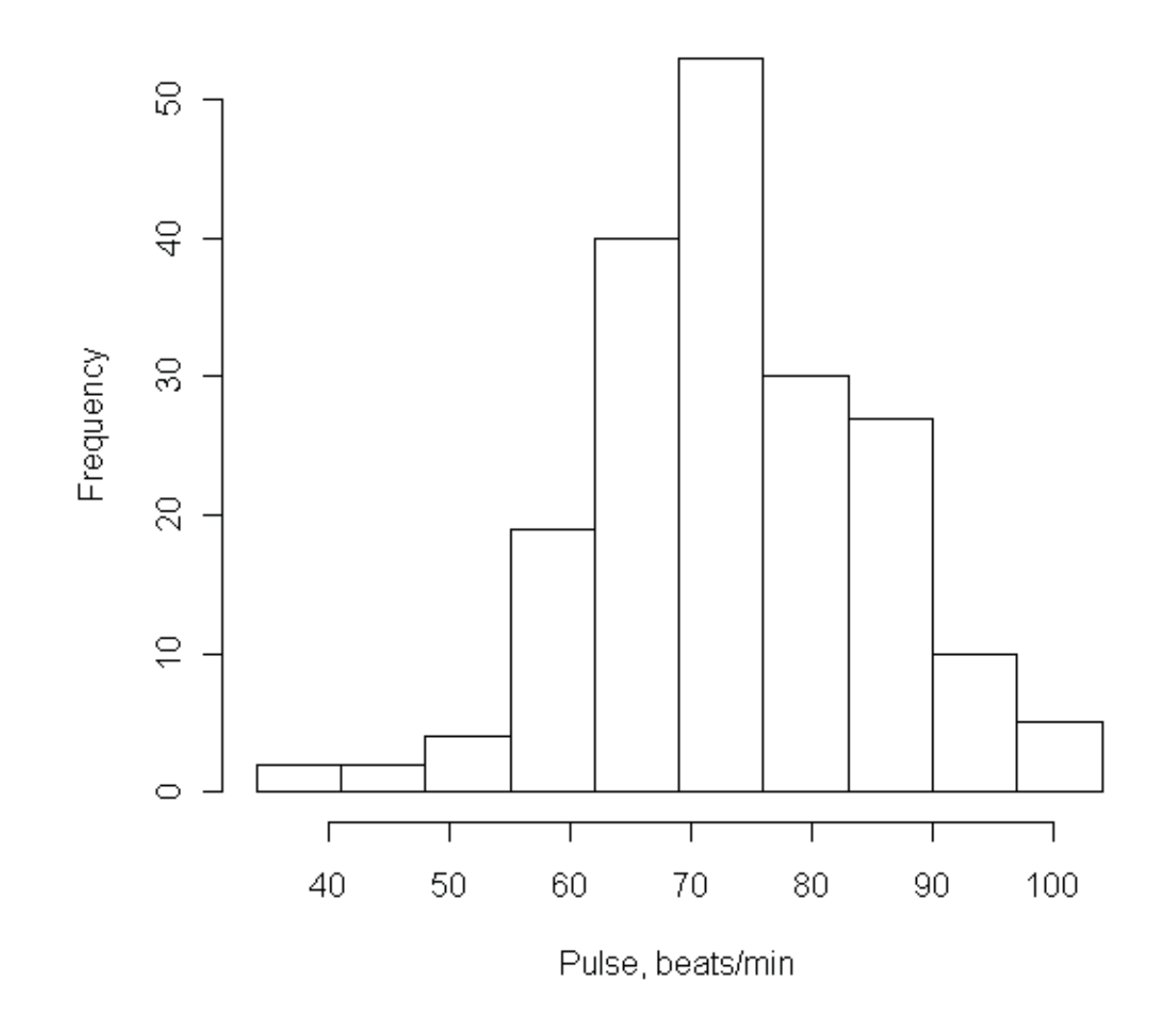

# Histogram!!!